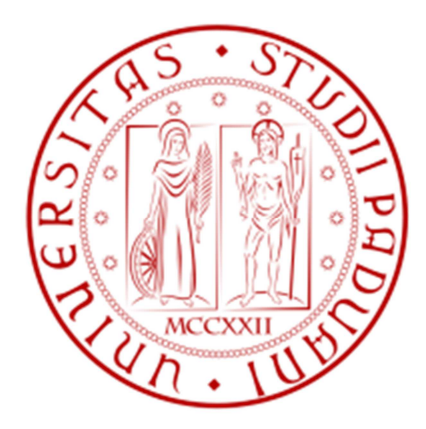

## **UNIVERSITA' DEGLI STUDI DI PADOVA**

# **FACOLTA' DI INGEGNERIA DIPARTIMENTO DI TECNICA E GESTIONE DEI SISTEMI INDUSTRIALI**

TESI DI LAUREA DI PRIMO LIVELLO

## MODELLO IN ARENA DI UN'UNITÀ COMPLESSA DI RADIOLOGIA: PAZIENTI D'ETÀ SUPERIORE A 70 ANNI

RELATORE: CH.MO PROF. GIORGIO ROMANIN JACUR LAUREANDO: LIBER LORIS MATRICOLA: 594707-IG ANNO ACCADEMICO: 2011 - 2012

## **Sommario**

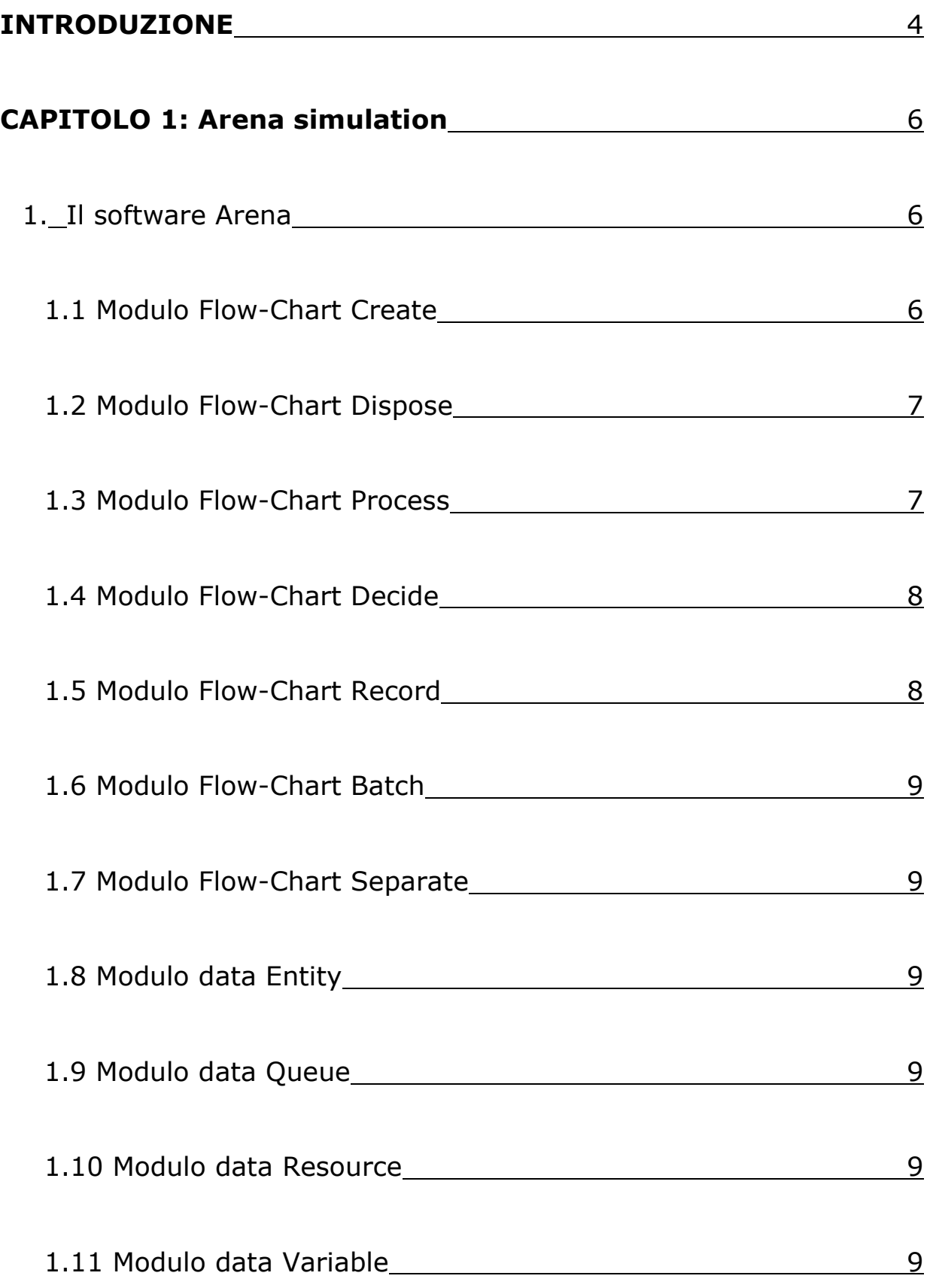

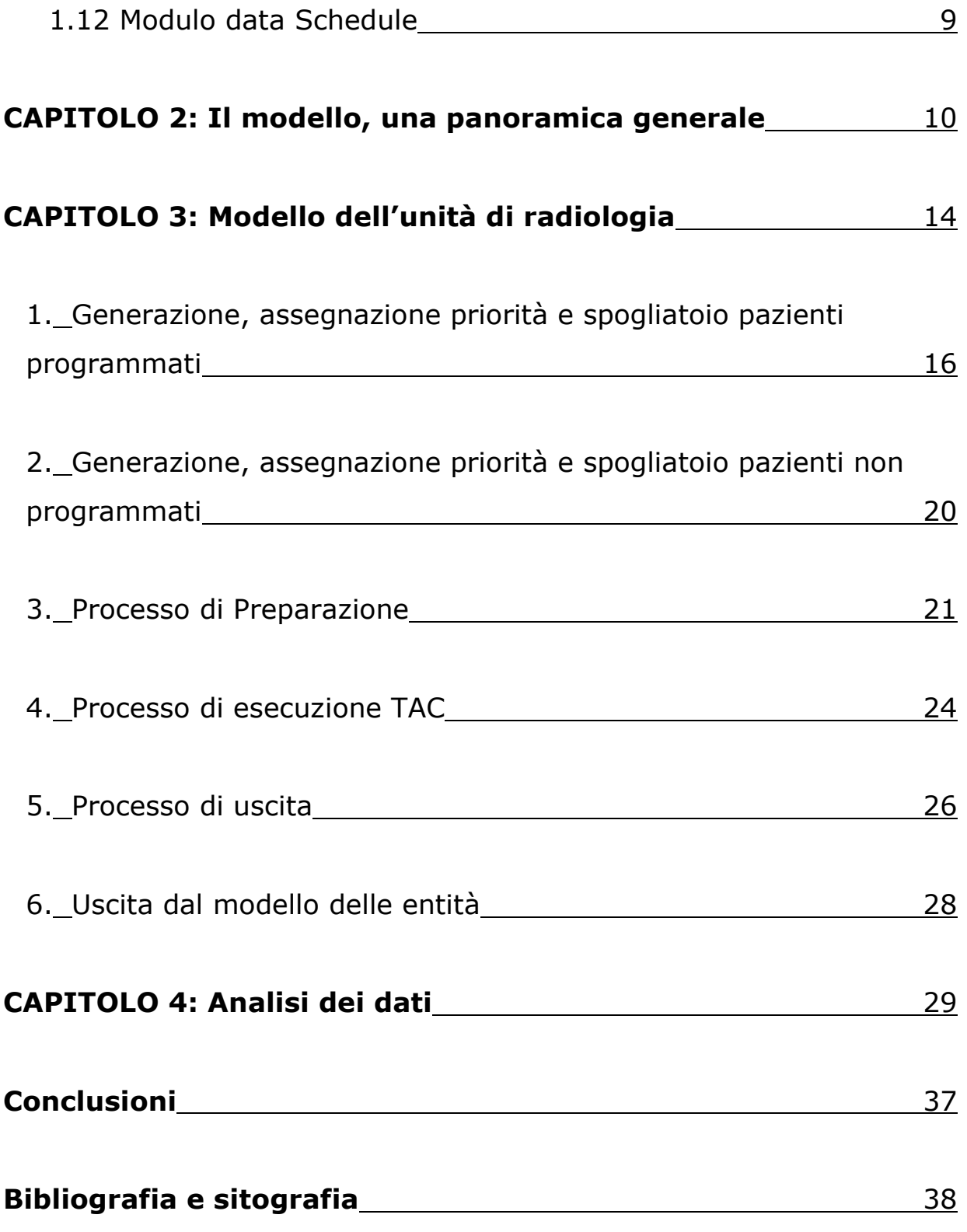

### **INTRODUZIONE**

Il lavoro consiste nel realizzare un modello di simulazione per un reparto di TAC dell'Unità Complessa di Radiologia dell'Ospedale dell'Angelo di Mestre, partendo dai dati analizzati da Alice Optale e Veronica Beraldo in Analisi della Gestione della TAC in un'unità complessa di radiologia: pazienti di età superiore a 70 anni.

Cerchiamo prima di tutto di capire che cosa significa simulazione, quali vantaggi e svantaggi può comportare e come si procede con una simulazione.

Per simulazione s'intende un modello della realtà che consente di valutare e prevedere lo svolgersi dinamico di una serie di eventi o processi susseguenti all'imposizione di certe condizioni da parte dell'analista o dell'utente.

Le simulazioni sono uno strumento sperimentale di analisi molto potente, utilizzato in molti ambiti scientifici e tecnologici, che si avvale delle grandi possibilità di calcolo offerte dall'informatica; la simulazione, infatti, altro non è che la trasposizione in termini logico-matematico-procedurali di un "modello concettuale" della realtà; tale modello concettuale o modello matematico può essere definito come l'insieme di processi che hanno luogo nel sistema valutato e il cui insieme permette di comprendere le logiche di funzionamento del sistema stesso.

La simulazione porta con sé molti aspetti positivi: flessibilità ed efficienza, possibilità di compiere dei test prima di investire, possibilità di capire cause di eventi, comprensione del sistema, valutare nuove politiche di gestione. Nasconde, tuttavia, alcuni aspetti negativi, si tratta, infatti, di un processo lungo e costoso; anche l'interpretazione dei dati non è banale, i risultati non sono esatti ma sono delle interpretazioni e richiedono strumenti di statistica per l'analisi.

È importante precisare che la simulazione conduce a risultati e risposte che non rappresentano la realtà, ma solo una sua approssimazione, può condurre a risultati difficili da interpretare, richiede molto tempo nella creazione e nella validazione del modello soprattutto se l'utente non è esperto.

Passi e procedure:

• Definizione degli obiettivi e delle problematiche da esaminare.

• Stesura di un modello concettuale, consiste nella comprensione e nella modellazione del sistema che s'intende simulare.

• Validazione del modello concettuale, confronto tra le varie parti per assicurarsi della capacità del modello di offrire un'immagine consistente della realtà.

• Analisi dei dati in ingresso: la raccolta e l'analisi dei dati che diverranno la base per la definizione dei parametri di funzionamento del sistema.

• Scrittura del modello al calcolatore.

- Calibrazione e valutazione.
- Definizione di un piano degli esperimenti: è opportuno eseguire diversi "run" per poi analizzare i parametri in uscita.

• Analisi dei dati in uscita.

In questo lavoro ci concentreremo soprattutto sulle fasi di valutazione e costruzione del modello al calcolatore attraverso il software simulativo Arena.

## **CAPITOLO 1 Arena Simulation**

Arena Simulation è il più diffuso strumento per la simulazione di sistemi di natura discreta.

È un ambiente di simulazione grafico integrato che contiene tutte le risorse per la modellazione, la progettazione, la rappresentazione dei processi, l'analisi statistica e l'analisi dei risultati.

La simulazione consente di riprodurre il sistema reale e analizzare dinamicamente il comportamento del sistema modellizzato, testare criteri di gestione, valutare situazioni ritenute particolarmente critiche, validare scelte progettuali, confrontare, anche dal punto di vista economico, soluzioni alternative. L'intero processo di creazione del modello di simulazione è grafico, visivo e integrato. Arena simulation permette di:

- Conoscere e analizzare i processi aziendali "as-is".
- Effettuare analisi "what-if" e valutare le possibili alternative "to-be".
- Identificare i colli di bottiglia, quantificare i costi dei processi, ridurre il tempo ciclo.
- Schedulare e allocare le risorse in modo ottimo.
- Analizzare tutti gli aspetti del business, dal processamento degli ordini d'acquisto alle spedizioni.
- Realizzare sostanziali miglioramenti delle performance.

**1. Il software Arena** Nel software Arena esistono due tipi di moduli utilizzabili da parte dell'utente e si trovano sulla sinistra della schermata nel menù "Basic Process", sono i moduli Flow-Chart e Data.

1.1 Modulo Flow-Chart Create Il modulo "Create" serve a generare le entità.

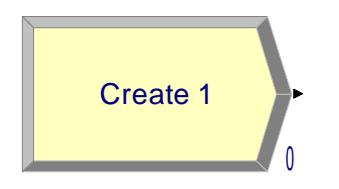

Costituisce l'inizio del modello; una volta generate, le entità lasciano il modulo per proseguire nel modello. In questo modulo vengono definiti il tipo di entità, il tempo tra gli arrivi, il numero di entità per arrivo.

Per quanto riguarda il tempo tra gli arrivi, può essere di tipo Random (tempo che

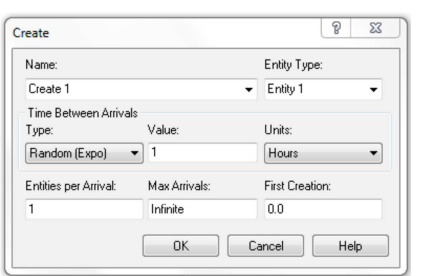

*Figura 1: Modulo Create.* 

segue una distribuzione esponenziale con media definita dall'utente), Constant (tempo costante) o Expression (il tempo segue una distribuzione tra quelle presenti in una lista).

Il campo "Value" da' appunto il valore della media nella distribuzione Random, o della costante di tempo nella distribuzione Constant; nel campo "Units" si determina l'unità di tempo (giorni, ore,

minuti…). Il numero di entità per arrivo e il numero massimo di entità che possono essere processate sono specificati nei due campi seguenti ("Entities per Arrival" e "Max Arrivals").

| 47 Arena Student - [Model1]                         |                |                                                                                                    |            |
|-----------------------------------------------------|----------------|----------------------------------------------------------------------------------------------------|------------|
|                                                     |                | File Edit View Tools Arrange Object Run Window Help<br>$\text{D} \otimes \text{H} \otimes \text{B} \otimes \text{B} \otimes \text{A} \otimes \text{B} \otimes \text{B$<br>$\mathbf{k}^{\prime\prime}$ | $ 6x$      |
|                                                     |                |                                                                                                    |            |
| Project Bar                                         |                |                                                                                                    |            |
| Sasic Process                                       | $\mathbf{x}$   |                                                                                                    |            |
|                                                     | ×              |                                                                                                    |            |
| Create                                              | Dispose        |                                                                                                    |            |
|                                                     |                |                                                                                                    |            |
|                                                     | ◇              |                                                                                                    |            |
| Process                                             | Decide         |                                                                                                    |            |
|                                                     |                |                                                                                                    |            |
| D                                                   | $\Box$         |                                                                                                    |            |
| Batch                                               | Separate       |                                                                                                    |            |
|                                                     |                |                                                                                                    |            |
| i i                                                 | $\sim$         |                                                                                                    |            |
| Assign                                              | Record         |                                                                                                    |            |
| ama                                                 | $\blacksquare$ |                                                                                                    |            |
| Attribute                                           | Entity         |                                                                                                    |            |
|                                                     |                |                                                                                                    |            |
| $\blacksquare$                                      | $\blacksquare$ | ыi                                                                                                    |            |
| Queue                                               | Resource       | Attribute - Basic Process                                                                                                    |            |
|                                                     |                | Name Rows Columns Data Type Initial Values                                                                                                    |            |
| $\blacksquare$                                      | $\blacksquare$ | Double-click here to add a new row.                                                                                                    |            |
| Variable                                            | Schedule       |                                                                                                    |            |
| O<br>Reports                                        |                |                                                                                                    |            |
| $\mathbf{r}$<br>Navigate                            | 匾              |                                                                                                    |            |
| Attribute module from Basic Process panel selected. |                |                                                                                                    | (28, 2332) |

*Figura 2: schermata iniziale del software Arena.* 

1.2 Modulo Flow-Chart Dispose Il modulo "Dispose" è il punto finale del modello. Una volta giunte a questo modulo, le entità escono dal modello e cessano di *Figura 3: Modulo Dispose.* esistere. Dispose 1 0

1.3 Modulo Flow-Chart Process Il modulo "Process" serve a simulare i vari processi

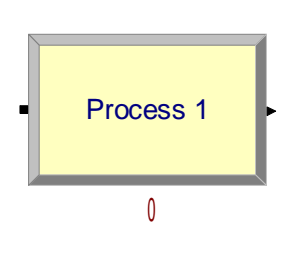

che avvengono nel modello. I processi possono richiedere l'utilizzo di risorse, cui sono associate code, dipendenti dalla limitata capacità della risorsa stessa. Ci sono quattro tipi di processo: Delay, Seize Delay, Seize Delay Release, Delay Release. Il primo tipo è un processo in cui le entità subiscono solo ritardo, senza occupare risorse; il secondo è un processo di riempimento e attesa: la capacità della risorsa viene impiegata, e si presuppone ci sarà più avanti

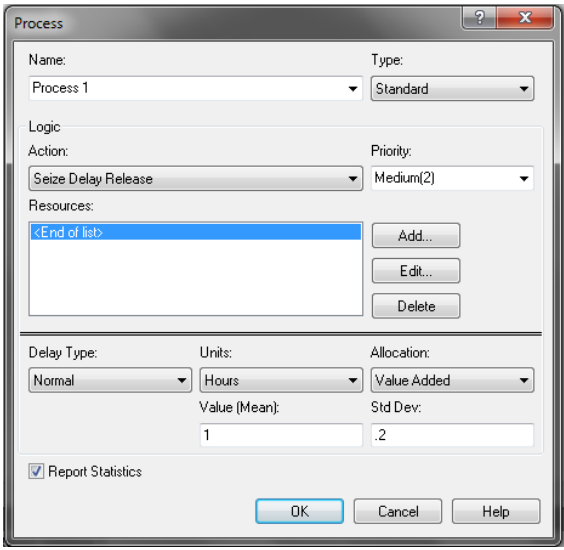

un processo di tipo Delay Release, in cui la risorsa verrà liberata; infine, il Seize Delay Release comporta occupazione della risorsa, suo utilizzo e successivo rilascio.

È poi indicato il tipo di distribuzione temporale del processo: normale (media e deviazione standard), triangolare (valore massimo, valore minimo e valore più probabile), costante, uniforme (valore massimo e minimo) oppure di tipo Expression (indicata cioè da un'espressione algebrica).

*Figura 4: Modulo Process standard.*

È possibile specificare un tipo di processo

"Submodel" quando questo è più complicato da definire.

1.4 Modulo Flow-Chart Decide Il modulo "Decide" serve nei casi in cui si hanno decisioni di tipo "what-if", o casi in cui uno scenario avvenga solo alla presenza di una certa variabile o attributo. Ci possono essere quattro tipi

di decisione: 2-way by chance, 2-way by condition, N-way by chance, N-way by condition, a seconda se le possibilità sono due (2-way, casi ad esempio di vero/falso) o più di due (N-way). Se si è nella situazione "by chance", le decisioni sono influenzate da una percentuale definita; se si è nella situazione "by condition", è un particolare valore di una

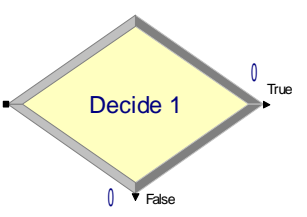

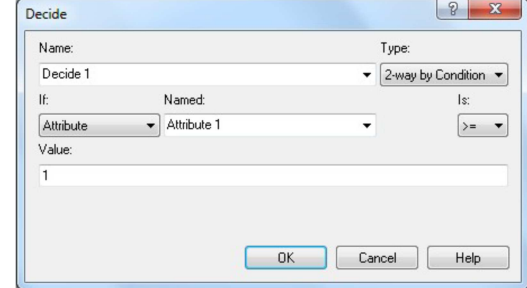

*Figura 5: Modulo Decide.*

variabile, di un attributo, di un'espressione, o il tipo di entità, a determinare la decisione.

1.5 Modulo Flow-Chart Record Il modulo "Record" è utilizzato per la raccolta delle statistiche del modello. Nel modulo sono possibili diversi tipi di statistiche; in questo lavoro saranno utilizzati solo i tipi Count e Time Interval. Il primo aumenta

la statistica in questione di un valore determinato dall'utente; suo tipico uso sono i contatori. Il secondo calcola e immagazzina la differenza tra il valore di uno specifico attributo e il tempo di simulazione corrente; come risultato finale, da' la media, il valore massimo e il valore minimo tra tutte le entità *Record.* 

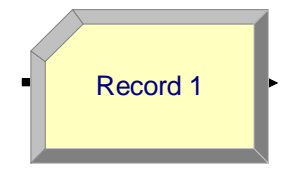

*Figura 6: Modulo* 

processate da questo modulo. Questi valori sono esplicitati in un "tally", cui normalmente si da' per comodità lo stesso nome del modulo.

1.6 Modulo Flow-Chart Batch Il modulo "Batch" viene utilizzato per il raggruppamento delle entità che può essere temporaneo o permanente.

1.7 Modulo Flow-Chart Separate Il modulo "Separate" serve per separare una singola entità in più entità uguali, questo processo può essere temporaneo.

1.8 Modulo data Entity Utilizzato per definire le entità, è possibile definire nome, figura di animazione, costo di permanenza nel sistema e altri costi iniziali quali costi di attesa, trasferimento.

1.9 Modulo data Queue Il modulo Queue è utilizzato per definire le code; sono possibili diverse modalità di gestione, FIFO (first in first out) il primo elemento che entra è il primo elemento che esce dalla coda, LIFO (last in first out) l'ultimo elemento che entra è il primo a uscire, infine è possibile attribuire una priorità all'elemento che entra.

1.10 Modulo data Resource Il modulo resource è utilizzato per definire le risorse; possiamo stabilire una capacità fissa delle risorse oppure variabile attraverso lo schedule.

1.11 Modulo data Variable Il modulo variable viene utilizzato per definire le variabili globali del sistema, possono essere vettori o matrici.

1.12 Modulo data Schedule Il modulo schedule è utilizzato per definire temporizzazioni di arrivi o disponibilità di risorse a seconda che esso sia di tipo arrival o capacity.

### **CAPITOLO 2**

### **Il modello, una panoramica generale**

In questo capitolo osserviamo il modello e suoi sottomodelli nella sua interezza (vedi figura 7, 8, 9, 10); il processo di TAC che andiamo ad analizzare vuole mettere in luce quali sono i tempi medi di esecuzione, quelli di attesa, i colli di bottiglia che si hanno nel processo e come intervenire sull'organizzazione delle risorse per diminuire i tempi di attesa e le inefficienze.

Il processo analizzato inizia dal paziente che viene accolto nel reparto dopo l'accettazione da parte delle segretarie; il paziente è invitato a recarsi nello spogliatoio per togliere gli indumenti che potrebbero ostacolare l'esame, in particolare quelli radiopachi.

In seguito l'infermiere controlla, sul braccio del paziente, la presenza della via venosa e v'inserisce l'ago necessario all'iniezione del mezzo di contrasto; medico e infermiere scelgono il mezzo di contrasto più opportuno e lo iniettano nel paziente; il ricoverato viene poi posto sul lettino assumendo la posizione più comoda possibile secondo il tipo di esame da eseguire.

Finita la fase di preparazione, il tecnico radiologo imposta i parametri di scansione e controlla che non vi siano ostacoli lungo la corsa del macchinario, inoltre il tecnico impartisce delle istruzioni al paziente durante l'esame attraverso degli altoparlanti. Infine l'infermiere deve togliere l'ago e il paziente è invitato a rivestirsi.

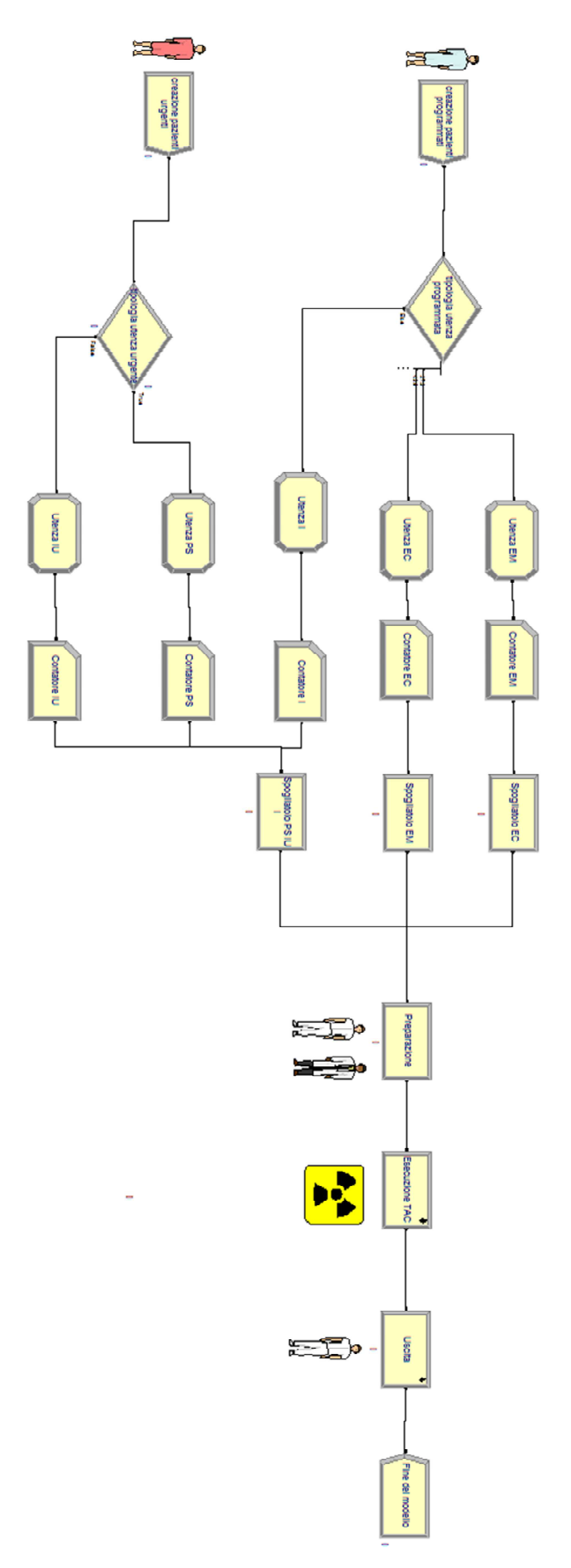

*Figura 7: Modello del reparto TAC analizzato.*

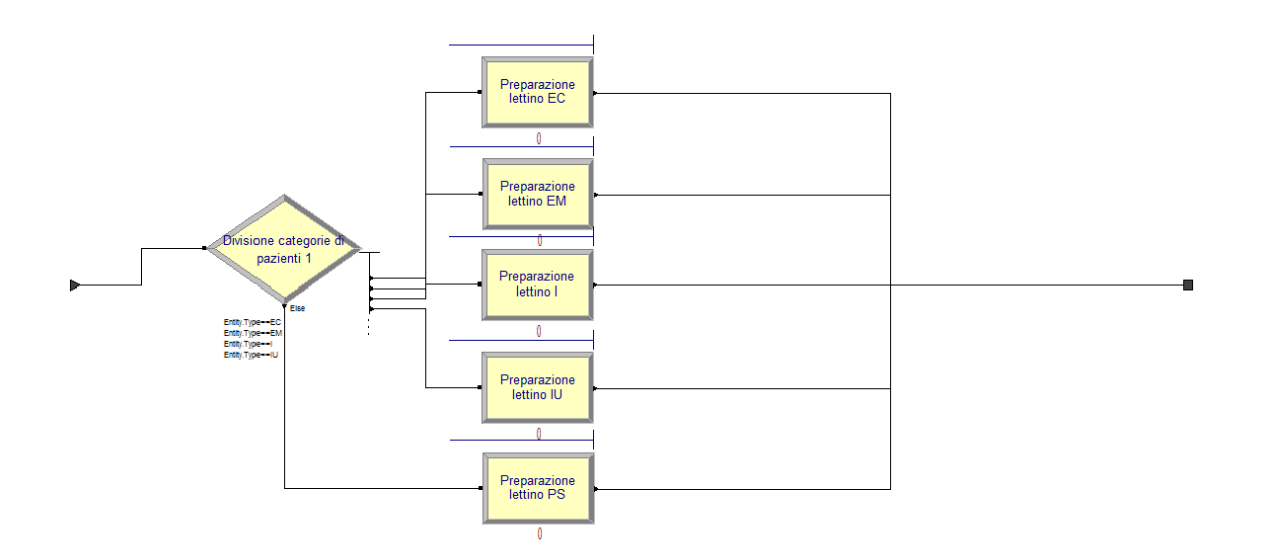

*Figura 8: Sottomodello del processo di preparazione*

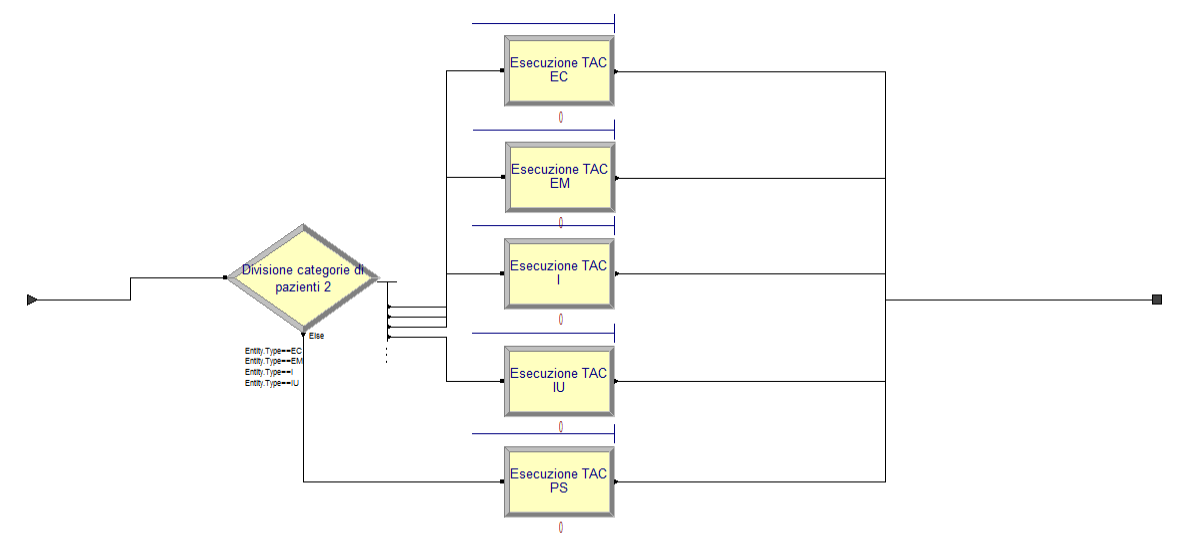

*Figura 9: Sottomodello del processo di esecuzione TAC.* 

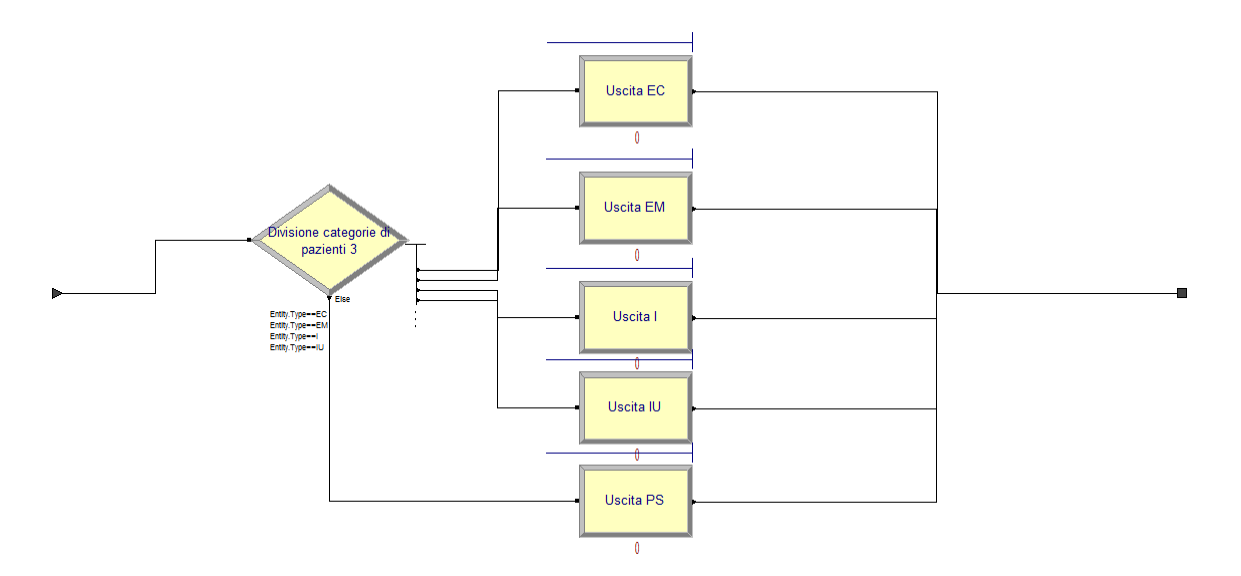

*Figura 10: Sottomodello del processo di uscita.* 

## **CAPITOLO 3**

## **Modello dell'unità di radiologia**

I pazienti che devono essere sottoposti all'esame sono di cinque tipi: esterni da cup, esterni manuali, interni, interni urgenti e pronto soccorso, in base alla loro provenienza; viene attribuita loro una priorità secondo quanto sia urgente la visita come la tabella di figura 11.

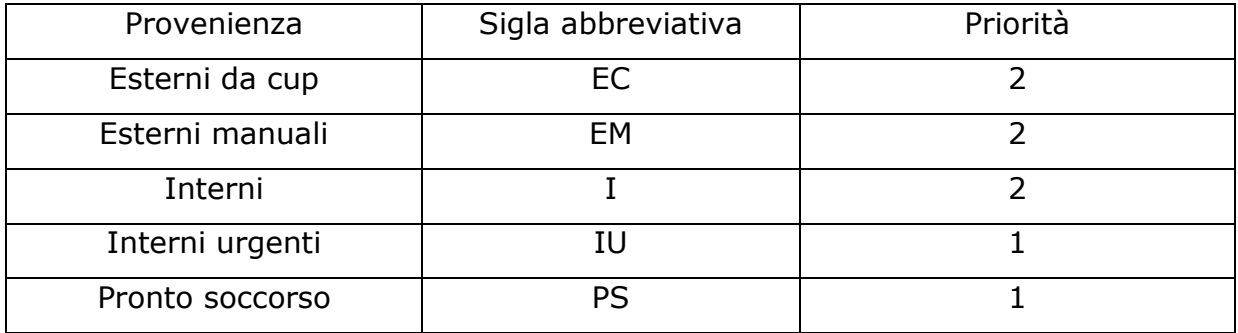

*Figura 11: Utenze* 

Priorità 2 indica che la prestazione non è urgente ed è programmata dal sistema informativo interno al reparto, gli orari previsti per queste visite sono su due turni di sei ore ciascuno per un totale di dodici ore giornaliere; priorità 1 indica che la prestazione è urgente, per questi è possibile eseguire la prestazione in qualsiasi orario, si suppone, tuttavia che l'urgenza non sia tale da dover interrompere le visite degli utenti meno urgenti. La priorità è definita nel modulo data attribute (figura 12) con nome prior.

| Attribute - Basic Process |       |  |  |      |                                            |  |  |  |
|---------------------------|-------|--|--|------|--------------------------------------------|--|--|--|
|                           |       |  |  |      | Name Rows Columns Data Type Initial Values |  |  |  |
|                           | prior |  |  | Real | 0 rows                                     |  |  |  |

*Figura 12: Modulo data attribute.*

Le risorse impiegate nel processo sono: i macchinari utilizzati per eseguire la TAC, il medico che sceglie il mezzo di contrasto ed esegue la refertazione, l'infermiere che assiste il paziente e il tecnico radiologo che esegue l'analisi; sono tutti visibili nel Modulo data Resource di Arena come indica la figura 13.

| Resource - Basic Process |                        |                   |                                    |               |     |     |     |  |                             |                                                                                    |
|--------------------------|------------------------|-------------------|------------------------------------|---------------|-----|-----|-----|--|-----------------------------|------------------------------------------------------------------------------------|
|                          | Name                   | <b>Type</b>       | Schedule Name                      | Schedule Rule |     |     |     |  |                             | Busy / Hour   Idle / Hour   Per Use   StateSet Name   Failures   Report Statistics |
| -------------------      | li Infermiere          | Based on Schedule | Disponibilita infermieri           | Wait          | 0.0 | 0.0 | 0.0 |  | 0 rows $\overline{ \nabla}$ |                                                                                    |
|                          | <b>Macchinario TAC</b> | Based on Schedule | Disponibilita<br>macchinari TAC    | Wait          | 0.0 | 0.0 | 0.0 |  | 0 rows                      |                                                                                    |
| $\overline{\mathbf{3}}$  | Tecnico radiologo      | Based on Schedule | Disponibilita tecnici<br>radiologi | Wait          | 0.0 | 0.0 | 0.0 |  | 0 rows                      |                                                                                    |
|                          | Medico                 | Based on Schedule | Disponibilita medici               | Wait          | 0.0 | 0.0 | 0.0 |  | 0 rows $\sqrt{v}$           |                                                                                    |

*Figura 13: Modulo data resource del modello analizzato.*

Le risorse del nostro modello sono state organizzate secondo un "programma" o uno "schedule" poiché il numero di urgenze da gestire in orario non di visite è inferiore, inoltre è ipotizzabile che i macchinari subiscano manutenzione dopo l'orario lavorativo, vediamo un esempio in figura 14.

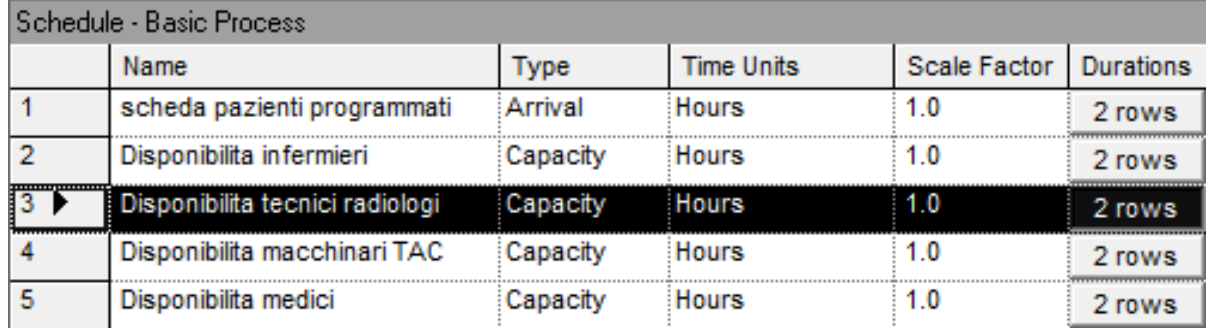

*Figura 14: Modulo data Schedule.*

 $2 \mathbf{x}$ Schedule Name: Disponibilita tecnici radiologi ٠ Type: Capacity  $\overline{\phantom{0}}$ Time Units: Scale Factor:  $1.0$ Hours  $\overline{\phantom{0}}$ Durations:  $2 - 1$ Add...  $1.12$ <End of list> Edit ... Delete OK Cancel Help

*Figura 15: Esempio di schedule per la disponibilità dei tecnici.* 

modello andando nel menù Edit.

Andiamo adesso ad analizzare nel dettaglio il nostro modello.

Le risorse sono in numero maggiore per le prime dodici ore del giorno, nell'esempio sono due per le prime dodici ore della giornata; in seguito, finite le visite programmate, le risorse rimangono in numero minore per fronteggiare comunque le urgenze derivanti dal pronto soccorso e le urgenze interne, in questo caso uno. Nel caso le risorse mutino nel reparto a causa, ad esempio, di un acquisto di un nuovo macchinario o l'assunzione di un nuovo dipendente è facile modificare le risorse anche nel

#### **1. Generazione, assegnazione priorità e spogliatoio pazienti**

**programmati** in questo paragrafo, descriviamo la fase del processo che va dalla creazione dei pazienti programmati, suddivisi, in seguito, nelle rispettive tre categorie, attribuendo loro la rispettiva priorità contrassegnata da una figura blu e assegnata loro un tipo di entità. Viene poi analizzata la prima fase di processo: lo spogliatoio. La parte del modello è visibile in figura 16.

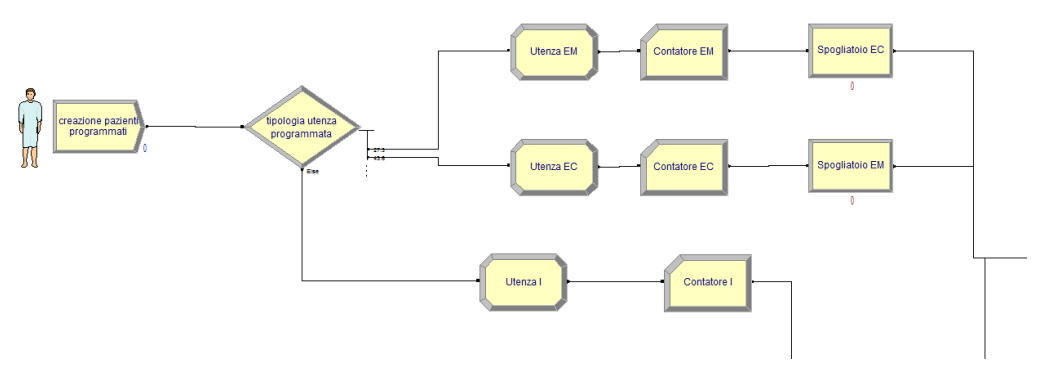

*Figura 16: Parte 1 del modello*

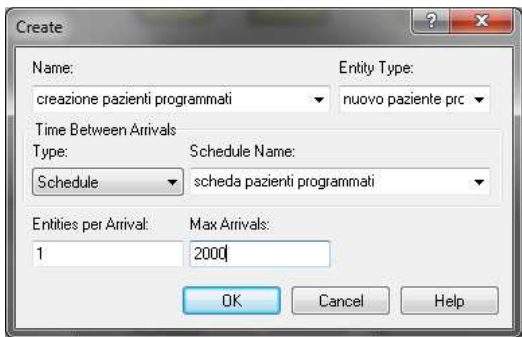

*Figura 17: Modulo create per i pazienti programmati.*

Nel modulo Flow-Chart Create creiamo i pazienti programmati, il nome dell'entità che viene utilizzato è nuovi pazienti programmati, come si vede dalla figura 17, il tempo tra gli arrivi è programmato, quindi facciamo riferimento allo schedule di figura 18.

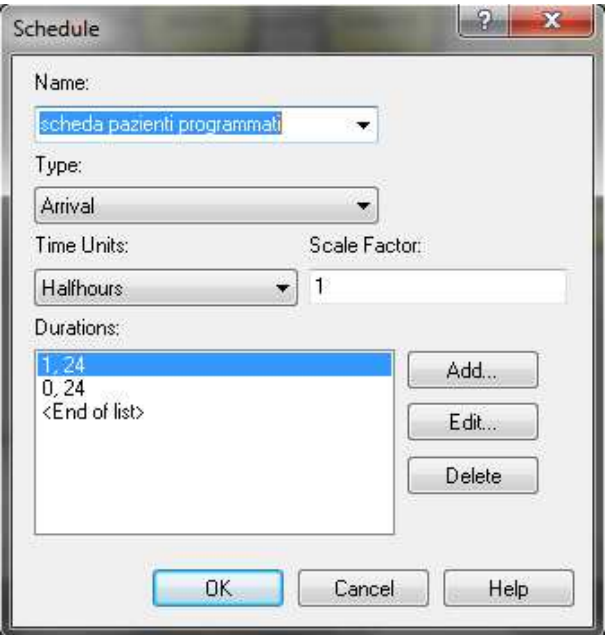

*Figura 18: Schedule per gli arrivi dei pazienti programmati.* 

Lo schedule è di tipo arrival, in altre parole imposta quanti sono gli arrivi per ogni mezzora di quell'entità; nel riquadro duration impostiamo un arrivo per ogni mezzora per le prime ventiquattro mezzore, ovvero i due turni da sei ore ciascuno.

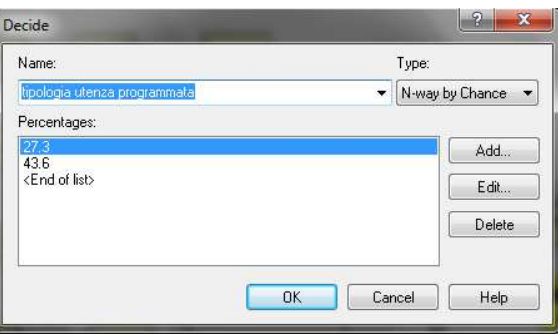

*Figura 19: modulo decide per i pazienti programmati.* 

Una volta impostati gli arrivi dei pazienti programmati dobbiamo vedere a quale categoria di pazienti non urgenti appartengono, dai dati ricaviamo che il 43.6% delle utenze programmate sono esterne da cup (EC), il 27.3% sono esterni manuali (EM) e il 29.1% sono interni (I); andiamo a introdurre queste percentuali nel modulo decide, il modulo è di tipo N-way by chance, ovvero di tipo true o false, true corrisponde a esterni da cup (43.6%) e esterni manuali (27.3%), false corrisponde a interni per la rimanente percentule.

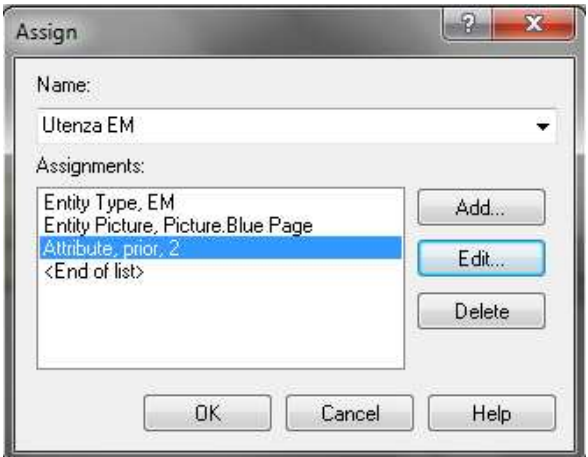

*Figura 20: Modulo assign per i pazienti programmati.*

Ora assegniamo a ogni categoria il tipo di entità, EM per gli esterni manuali, EC per gli esterni da cup e I per gli interni; attribuiamo loro un attributo di priorità 2 per ciascuna entità e li rappresentiamo attraverso una pagina blu per dare visibilità della loro non urgenza. Introduciamo un record di tipo count, visibile in figura 21, per contare quanti, tra i pazienti programmati, appartengono alle diverse categorie di entità. In seguito i pazienti esterni da cup ed esterni vanno nel processo chiamato "spogliatoio", gli interni subiranno un iter diverso come vedremo in seguito. Il processo di spogliatoio è visibile in figura 22, è un processo in cui il paziente subisce un ritardo, quindi di tipo delay, il paziente è invitato nello spogliatoio per cambiarsi e togliere gli oggetti radiopachi, è indicato inoltre il tempo medio e la sua variabilità.

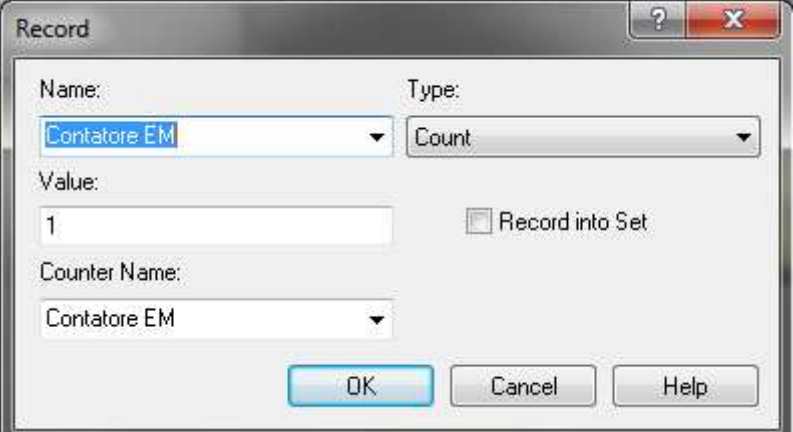

*Figura 21: modulo record.*

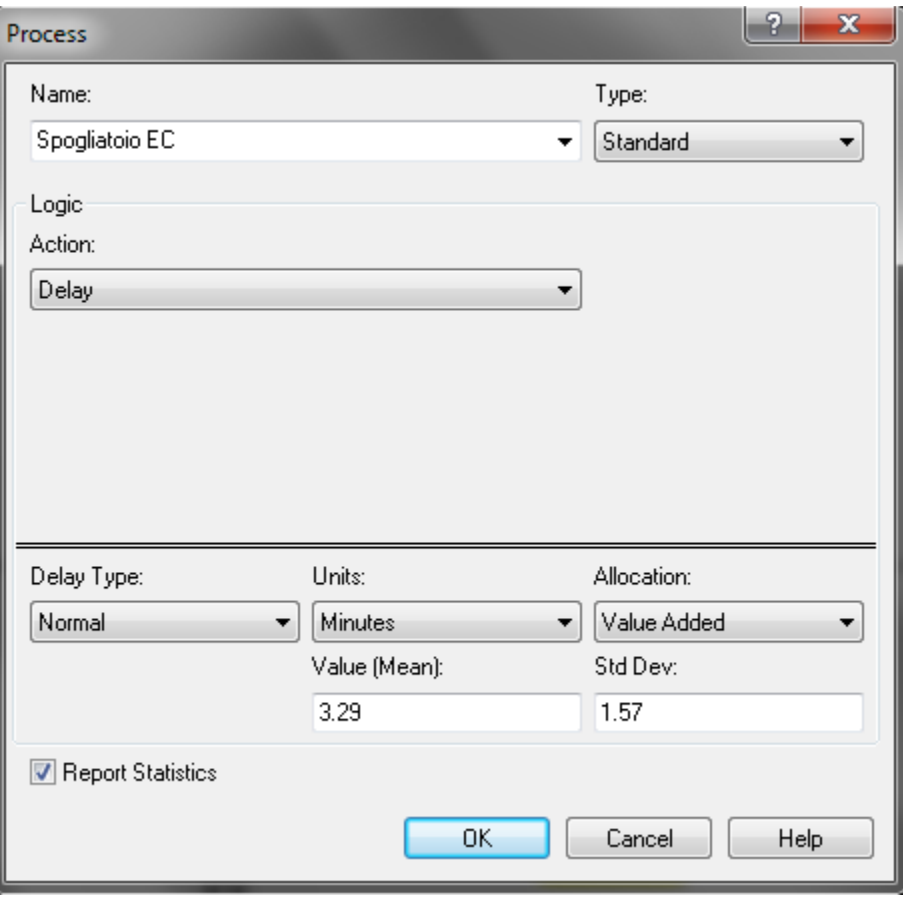

*Figura 22: modulo process.* 

#### **2. Generazione, assegnazione priorità e spogliatoio pazienti**

**non programmati** la seconda parte del modello, mostrata in figura 23, quella riferita ai pazienti non programmati è molto simile a quella del paragrafo precedente, con differenza nel modulo decide, che questa volta è di tipo 2-way by chance, il 30% proviene dal pronto soccorso mentre il restate 70% è un'urgenza interna. Lo spogliatoio è un processo di tipo delay, questa volta il tempo è una costante zero poiché i pazienti provenienti da questi reparti arrivano già predisposti all'esame.

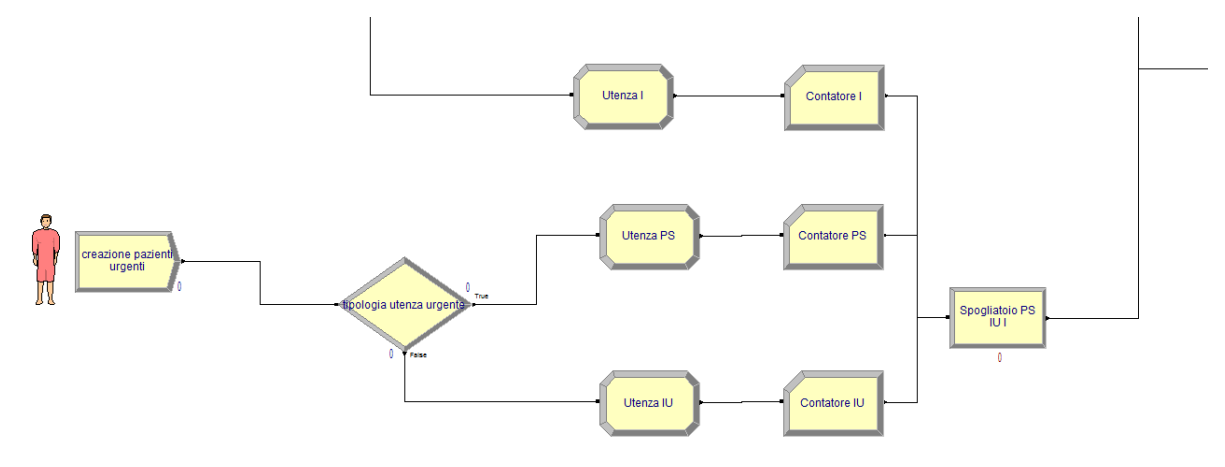

*Figura 23: parte due.*

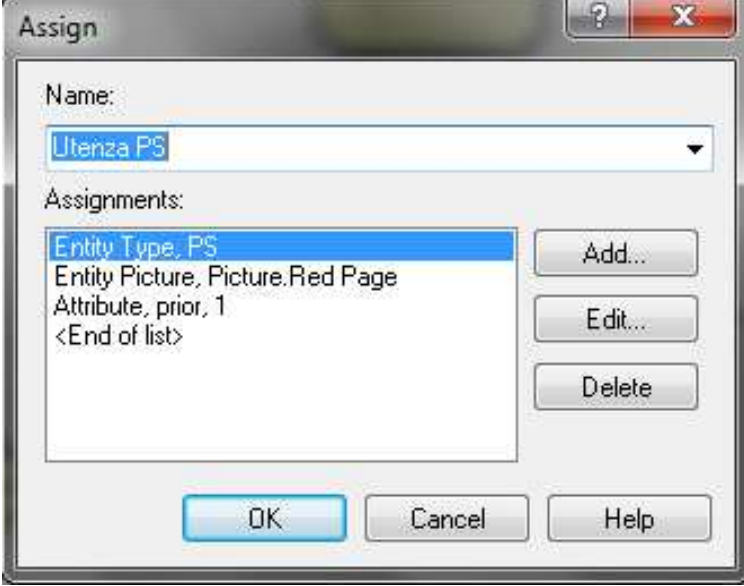

#### *Figura 24: modulo assign.*

Nel modulo assign per questo tipo di utenza viene attribuita una entità, PS per il pronto soccorso e IU per gli interni urgenti, entrambi con priorità 1 e raffigurati da una pagina rossa per mostrare l'urgenza di questi pazienti.

### **3. Processo di Preparazione**

![](_page_20_Figure_1.jpeg)

*Figura 25: Parte tre.*

![](_page_20_Figure_3.jpeg)

*Figura 26: Sottomodello del processo di preparazione.* 

Una volta usciti dal processo di spogliatoio i pazienti entrano nel processo di preparazione, in questa fase l'infermiere controlla, sul braccio del paziente, la via venosa e prepara l'iniettore automatico del mezzo di contrasto, il medico sceglie il mezzo di contrasto più opportuno in base al distretto anatomico da analizzare e ne imposta il flusso e la quantità da iniettare sull'iniettore automatico. Successivamente il paziente viene collocato sul lettino nella posizione più comoda per l'esecuzione del test, vengono rimossi eventuali ostacoli lungo la corsa aiutandosi con una simulazione e, infine, vengono date tutte le istruzioni al paziente.

![](_page_21_Picture_85.jpeg)

#### *Figura 27: Modulo decide.*

Nella prima fase del processo di preparazione le entità sono suddivise mediante il modulo decide, poiché i tempi di esecuzione sono molto diversi tra le varie entità. Nel caso di urgenze il personale tende a essere più veloce nell'esecuzione dell'esame. Il modulo decide è di tipo n-way by condition che suddivide le sue entità secondo il loro tipo assegnato in precedenza nel modulo assign ovvero EM, EC, I, IU e PS.

Tutti i processi del modello sono del tipo lowest attribute value, com'è possibile vedere in figura 29, in altre parole, nel caso si verifichino delle code, hanno la precedenza tutte le entità alle quali è stata assegnata una priorità più bassa: le utenze interne urgenti e dal pronto soccorso.

Il processo di preparazione è del tipo seize delay release (figura 30), l'entità che arriva occupa delle risorse che in questo caso sono medico e infermiere.

Finito il processo, le entità lasciano le risorse che possono processare altre entità e proseguono nel modello. Vengono indicate le rispettive tempistiche relative al processo di preparazione in figura 28.

![](_page_22_Picture_61.jpeg)

*Figura 28: tempi medi e deviazone standard per il processo di preparazione.* 

| Queue - Basic Process |                             |                               |                         |  |                          |  |  |  |
|-----------------------|-----------------------------|-------------------------------|-------------------------|--|--------------------------|--|--|--|
|                       | Name                        | <b>ype</b>                    | Attribute Name   Shared |  | <b>Report Statistics</b> |  |  |  |
|                       | Preparazione.Queue          | <b>Lowest Attribute Value</b> | prior                   |  |                          |  |  |  |
|                       | <b>Esecuzione TAC.Queue</b> | Lowest Attribute Value        | prior                   |  |                          |  |  |  |
|                       | Tempo di uscita.Queue       | Lowest Attribute Value        | prior                   |  |                          |  |  |  |

*Figura 29: Priorità delle code.* 

![](_page_22_Picture_62.jpeg)

*Figura 30: Processo di preparazione.* 

#### **4. Processo di esecuzione TAC**

![](_page_23_Figure_1.jpeg)

*Figura 32: Sottomodello del processo di esecuzione TAC.* 

Una volta finito il processo di preparazione del paziente avviene l'esecuzione vera e propria dell'esame. Come prima viene impostato il sottomodello esecuzione TAC, poi vengono suddivise le categorie di utenti. In questa fase le uniche risorse che operano sono il macchinario per l'acquisizione delle immagini e il tecnico radiologo. Anche qui il processo è del tipo seize delay release, il paziente occupa la risorsa e, una volta finita l'acquisizione delle immagini, la libera.

Le tempistiche tra le varie tipologie di pazienti sono molto diverse, si va dai 9 minuti e 22 secondi di media per gli interni urgenti, ai 12 minuti e 56 secondi per gli interni, come viene indicato in figura 34, questo poiché la tipologia di pazienti che viene trattata è complicata dall'età avanzata, inoltre per le urgenze il personale riduce i tempi di processo per evitare complicazioni.

![](_page_24_Picture_56.jpeg)

*Figura 33: Modulo process per l'esecuzione TAC.* 

| Tipologia di utenza | Media | Deviazione standard |
|---------------------|-------|---------------------|
| Esterni da cup      | 9.26  | 4.19                |
| Esterni manuali     | 11.23 | 4.57                |
| Interni             | 12.56 | 15.44               |
| Interni Urgenti     | 9.22  | 5.23                |
| Pronto soccorso     | 10.32 | 3.11                |

*Figura 34: andamento dei tempi medi e delle deviazioni standard per il processo di esecuzione TAC* 

### **5. Processo di uscita**

![](_page_25_Figure_1.jpeg)

*Figura 35: Parte cinque.* 

L'ultimo processo che subisce il paziente è quello dell'uscita dal reparto di TAC, è il tempo che impiegano gli utenti ad alzarsi dal lettino, rivestirsi e uscire dal reparto, in questa fase è molto importante che sia rimosso dall'infermiere il mezzo di contrasto.

Le tempistiche, tra le varie utenze, sono anche qui molto diversi come è possibile vedere in figura 38.

In figura 36 è possibile vedere il sottomodello dell'uscita.

![](_page_25_Figure_6.jpeg)

*Figura 36: Sottomodello del processo di uscita.* 

Utilizziamo ancora una volta il modulo decide per dividere tra le varie categorie di pazienti.

La risorsa che viene utilizzata è l'infermiere che deve togliere il mezzo di contrasto; il processo è di tipo seize delay release.

![](_page_26_Picture_57.jpeg)

*Figura 37: Modulo process.* 

| Tipologia di utenza | Media | Deviazione standard |
|---------------------|-------|---------------------|
| Esterni da cup      | 4.47  | 2.02                |
| Esterni manuali     | 4.57  | 1.37                |
| Interni             | 6.25  | 4.14                |
| Interni Urgenti     | 5.22  | 1.04                |
| Pronto soccorso     | 4.02  | 0.55                |

*Figura 38: andamento dei tempi medi e delle deviazioni standard per il processo di uscita.*

#### **6. Uscita dal modello delle entità** L'ultima fase del modello è il

modulo dispose "fine del modello" dove le entità escono dal modello e cessano di esistere (figura 40).

![](_page_27_Figure_2.jpeg)

*Figura 39: Parte sei.* 

![](_page_27_Picture_34.jpeg)

*Figura 40: Modulo dispose.* 

# **CAPITOLO 4 Analisi dei dati**

![](_page_28_Figure_1.jpeg)

*Figura 41: grafico della deviazione standard.*

![](_page_28_Figure_3.jpeg)

*Figura 42: Grafico delle medie.*

Nella figura 42 sono mostrati i dati delle medie utilizzati nei processi del modello. Il tempo di spogliatoio è nullo per gli utenti interni, interni urgenti e pronto soccorso, causata dal fatto che questi pazienti arrivano già predisposti per l'esame. Il tempo medio per gli esterni manuali è meno elevato rispetto agli esterni da cup poiché sono utenti che hanno già subito la prestazione e, di conseguenza, più esperti.

I tempi medi più elevati riguardano gli interni a dimostrazione del fatto che questi pazienti sono molto anziani e più difficili da gestire.

I tempi medi meno elevati sono quelli delle utenze più urgenti ai quali, il personale cerca di eseguire la prestazione nel modo più efficiente possibile.

Nella figura 41 sono riportate le deviazioni standard inserite nel modello, da notare è l'elevata deviazione standard per gli interni proprio a causa della grande varietà di casi che si possono presentare in pazienti molto anziani e malati.

Andiamo ora ad analizzare i dati ottenuti dalla simulazione.

I dati riguardanti la prima simulazione, ottenuti ponendo tutte le risorse pari a uno, sono visibili in figura 43 mostrano tempi di esecuzione più alti rispetto alle medie, dovuti alla scarsità di risorse del processo e quindi a code piuttosto lunghe, è tuttavia interessante osservare quale sia la risorsa "critica" del processo, ci riferiamo alla figura 44, la risorsa più utilizzata nel processo è l'infermiere poiché interviene più volte nel processo, tecnico radiologo e macchinario, risultano essere poco utilizzate mentre la risorsa medico appare sottoutilizzata.

| <b>Total Time Per Entity</b> | Average | <b>Half Width</b> | Minimum<br>Value | Maximum<br>Value |
|------------------------------|---------|-------------------|------------------|------------------|
| <b>Esecuzione TAC</b>        | 14.7975 | 1,02779           | 0.00             | 94.7939          |
| Esecuzione TAC EC            | 13.6149 | 1.23960           | 0.00             | 94.7939          |
| Esecuzione TAC EM            | 15.7140 | 0.942916903       | 0.00             | 82.4086          |
| Esecuzione TAC I             | 17.4337 | 1.55148           | 0.00             | 88.4610          |
| Esecuzione TAC IU            | 11.1451 | (Insufficient)    | 0.00             | 58.7484          |
| Esecuzione TAC PS            | 11.5277 | (Insufficient)    | 1.2759           | 82.8176          |
| Preparazione                 | 13,9809 | 0.878016614       | 0.00             | 65.8120          |
| Preparazione lettino EC      | 12.8138 | 0.868303970       | 0.00             | 65.8120          |
| Preparazione lettino EM      | 15.5317 | 1,24266           | 0.00             | 60.0824          |
| Preparazione lettino I       | 16.6191 | 1,21460           | 0.00             | 54.6684          |
| Preparazione lettino IU      | 8.9598  | (Insufficient)    | 0.00             | 49.9693          |
| Preparazione lettino PS      | 9.8646  | (Insufficient)    | 1.0331           | 53.6551          |
| Spogliatoio EC               | 3.3261  | 0,131390186       | 0.00             | 7.4767           |
| Spogliatoio EM               | 2.3664  | 0,081189561       | 0.00             | 7.1650           |
| Spogliatoio PS IU I          | 0.00    | 0,000000000       | 0.00             | 0.00             |
| Uscita                       | 13.2796 | 1,60526           | 0.00             | 129.19           |
| Uscita EC                    | 12.3334 | 1,50528           | 0.00             | 107.46           |
| Uscita EM                    | 14.7040 | 2.09069           | 1.5813           | 93.3443          |
| Uscita I                     | 16.0924 | 2.13667           | 0.00             | 129.19           |
| Uscita IU                    | 8.4322  | (Insufficient)    | 2.1995           | 73.3610          |
| Uscita PS                    | 5.9428  | (Insufficient)    | 2.2646           | 50.0220          |

*Figura 43: Total time per le entità della prima simulazione.* 

![](_page_30_Figure_0.jpeg)

![](_page_30_Figure_1.jpeg)

Proviamo ora una simulazione aumentando il numero di risorse; aggiungiamo, nello schedule, tre infermieri durante l'orario delle visite e due fuori l'orario, due macchinari e due tecnici durante l'orario delle visite.

| <b>Total Time Per Entity</b> | Average | Half Width     | Minimum<br>Value | Maximum<br>Value |
|------------------------------|---------|----------------|------------------|------------------|
| <b>Esecuzione TAC</b>        | 11.3914 | 0.440044890    | 0.00             | 56.8619          |
| Esecuzione TAC EC            | 9.5511  | 0,308667143    | 0.00             | 45.5511          |
| Esecuzione TAC EM            | 11.6739 | 0.367257354    | 0.00             | 52.1736          |
| Esecuzione TAC I             | 14.4905 | 1.26587        | 0.00             | 56.8619          |
| Esecuzione TAC IU            | 9.5889  | (Insufficient) | 0.00             | 23.3731          |
| Esecuzione TAC PS            | 10.8766 | (Insufficient) | 4.1555           | 20.2444          |
| Preparazione                 | 13.2347 | 0.738495596    | 0.00             | 63.7528          |
| Preparazione lettino EC      | 11.8335 | 0.615543955    | 0.00             | 42.0935          |
| Preparazione lettino EM      | 15.3796 | 1.13643        | 0.00             | 63.7528          |
| Preparazione lettino I       | 15.3698 | 0,816599306    | 0.00             | 52.1631          |
| Preparazione lettino IU      | 8.8468  | (Insufficient) | 0.00             | 45.3835          |
| Preparazione lettino PS      | 9.3503  | (Insufficient) | 2.0549           | 26.3748          |
| Spogliatoio EC               | 3.3168  | 0.124304163    | 0.00             | 7.6414           |
| Spogliatoio EM               | 2.3801  | 0.075864545    | 0.00             | 6.0387           |
| Spogliatoio PS IU I          | 0.00    | 0,000000000    | 0.00             | 0.00             |
| Uscita                       | 5.0636  | 0,127914912    | 0.00             | 18.1280          |
| Uscita EC                    | 4.5300  | 0.128406279    | 0.00             | 11.8632          |
| Uscita EM                    | 4.5360  | 0.109944145    | 0.2419           | 9.9026           |
| Uscita I                     | 6.3609  | 0.300581296    | 0.00             | 18.1280          |
| Uscita IU                    | 5.3743  | (Insufficient) | 2.3475           | 10.4035          |
| Uscita PS                    | 4.0056  | (Insufficient) | 2.6401           | 5.1604           |

*Figura 45: Total time per le entità della seconda simulazione.* 

![](_page_31_Figure_0.jpeg)

*Figura 46: Utilizzazione delle risorse della seconda simulazione.* 

I tempi medi cominciano a coincidere con i dati reali, segno che i tempi di attesa stanno diminuendo; interagendo con le risorse possiamo aumentare il loro grado di utilizzo, estrapolare dati preziosi e ridurre al minimo i tempi di attesa e i tempi totali di processo.

Attraverso la simulazione è possibile agire in modo molto efficace sull'organizzazione delle risorse, in modo da intervenire sulla risorsa più "critica". Facendo riferimento alle figure 45 e 46, aumentando di uno la risorsa "medico", più critica rispetto alle altre (figura 47), si ha un effetto migliore nei tempi che non introducendo una risorsa in più tecnico radiologo (figura 48).

| <b>Total Time</b>            | Average | <b>Half Width</b> | Minimum<br>Value | Maximum<br>Value |
|------------------------------|---------|-------------------|------------------|------------------|
| EC                           | 24.7742 | 0.596810782       | 7.4082           | 50.1112          |
| EM                           | 30.8301 | 1,03568           | 9.6052           | 63.5823          |
| L                            | 33.5975 | 1,50870           | 2.2300           | 92.6644          |
| IU                           | 21.5289 | (Insufficient)    | 7.5595           | 37.2345          |
| PS                           | 22.0323 | (Insufficient)    | 13.2741          | 33.3639          |
| <b>Total Time Per Entity</b> | Average | <b>Half Width</b> | Minimum<br>Value | Maximum<br>Value |
| <b>Esecuzione TAC</b>        | 11.3817 | 0,429056227       | 0.00             | 75.9605          |
| <b>Esecuzione TAC EC</b>     | 9.4027  | 0,361334065       | 0.00             | 32.3055          |
| <b>Esecuzione TAC EM</b>     | 11.6735 | 0,440910615       | 0.00             | 34.1439          |
| <b>Esecuzione TAC I</b>      | 15.0773 | 1.24927           | 0.00             | 75.9605          |
| Esecuzione TAC IU            | 9.3649  | (Insufficient)    | 0.00             | 24.2466          |
| <b>Esecuzione TAC PS</b>     | 9.9954  | (Insufficient)    | 1.9783           | 22.0803          |
| Preparazione                 | 9.8911  | 0,376264980       | 0.00             | 41.8123          |
| Preparazione lettino EC      | 8.4293  | 0.373285429       | 0.00             | 23.9228          |
| Preparazione lettino EM      | 11.4113 | 0,971368273       | 0.00             | 41.8123          |
| Preparazione lettino I       | 12.0605 | 0,511950720       | 0.00             | 32.1909          |
| Preparazione lettino IU      | 6.9781  | (Insufficient)    | 0.00             | 16.0301          |
| Preparazione lettino PS      | 7.9296  | (Insufficient)    | 0.00             | 15.3812          |
| Spogliatoio EC               | 3.2966  | 0,119854736       | 0.00             | 7.6414           |
| Spogliatoio EM               | 2.4010  | 0,079911302       | 0.00             | 6.5299           |
| Spogliatoio PS IU I          | 0.00    | 0,000000000       | 0.00             | 0.00             |
| Uscita                       | 5.0414  | (Correlated)      | 0.00             | 18.5972          |
| Uscita EC                    | 4.5411  | 0,157047999       | 0.00             | 17.6952          |
| Uscita EM                    | 4.4488  | 0,111756468       | 0.00             | 10.8203          |
| Uscita I                     | 6.4597  | 0,348706111       | 0.00             | 18.5972          |
| Uscita IU                    | 5.1859  | (Insufficient)    | 2.6040           | 8.5388           |
| Uscita PS                    | 4.1073  | (Insufficient)    | 2.4881           | 5.1587           |

*Figura 47: Total time per la terza simulazione con la risorsa medico aumentata.* 

![](_page_33_Picture_43.jpeg)

*Figura 48: Total time per la quarta simulazione con la risorsa tecnico radiologo aumentata.* 

Aumentando la risorsa medico, i tempi di esecuzione diminuiscono sensibilmente rispetto alla risorsa tecnico radiologo poiché questa era più critica, in particolare, i tempi, diminuiscono nel processo di preparazione, dove la risorsa è occupata per la maggior parte del tempo.

In figura 49 è possibile vedere una schermata del resoconto di una simulazione, in particolare la schermata riguarda i tempi accumulati per i processi che utilizzano delle risorse; notiamo che i tempi più lunghi sono per il processo di esecuzione e di preparazione, sono i colli di bottiglia dell'intero processo, intervenendo localmente in singoli processi è possibile ridurre con molta efficacia i tempi totali e i tempi di attesa, in particolare nel nostro caso il tempo cumulato di esecuzione è diminuito da 437.6 ore a 419.1 ore.

![](_page_34_Figure_0.jpeg)

*Figura 49: Tempi accumulati.* 

![](_page_34_Figure_2.jpeg)

*Figura 50: Tempi accumulati con le risorse del processo esecuzione TAC aumentate.* 

Diamo infine illustrazione della schermata dei tempi di attesa della simulazione e del VA time, questo ultimo indica i tempi nei quale l'entità è effettivamente processata nei moduli process.

| VA Time Per Entity       | Average | <b>Half Width</b> | Minimum<br>Value | Maximum<br>Value |
|--------------------------|---------|-------------------|------------------|------------------|
| <b>Esecuzione TAC</b>    | 11.1010 | 0,362910899       | 0.00             | 58.9126          |
| Esecuzione TAC EC        | 9.1440  | 0.290605807       | 0.00             | 20.4335          |
| <b>Esecuzione TAC EM</b> | 11.3417 | 0.420778476       | 0.00             | 23.2980          |
| Esecuzione TAC I         | 14.6917 | 1,16537           | 0.00             | 58.9126          |
| <b>Esecuzione TAC IU</b> | 9.3614  | (Insufficient)    | 0.00             | 24.2466          |
| <b>Esecuzione TAC PS</b> | 9.8217  | (Insufficient)    | 1.9783           | 19,8002          |
| Preparazione             | 9.7228  | 0,353108108       | 0.00             | 41.8123          |
| Preparazione lettino EC  | 8.2574  | 0.335420799       | 0.00             | 22.1270          |
| Preparazione lettino EM  | 11.1258 | 0,950615636       | 0.00             | 41.8123          |
| Preparazione lettino I   | 11.9319 | 0,487827213       | 0.00             | 32.1909          |
| Preparazione lettino IU  | 6.9444  | (Insufficient)    | 0.00             | 16.0301          |
| Preparazione lettino PS  | 7.9296  | (Insufficient)    | 0.00             | 15.3812          |
| Spogliatoio EC           | 3.2966  | 0.119854736       | 0.00             | 7.6414           |
| Spogliatoio EM           | 2.4010  | 0.079911302       | 0.00             | 6.5299           |
| Spogliatoio PS IU I      | 0.00    | 0.000000000       | 0.00             | 0.00             |
| Uscita                   | 5.0169  | 0.130397359       | 0.00             | 18.5972          |
| Uscita EC                | 4.5013  | 0.156166411       | 0.00             | 10.2588          |
| Uscita EM                | 4.4261  | 0,101175487       | 0.00             | 8.7053           |
| Uscita I                 | 6.4436  | 0,343953286       | 0.00             | 18.5972          |
| Uscita IU                | 5.1859  | (Insufficient)    | 2.6040           | 8.5388           |
| Uscita PS                | 4.1073  | (Insufficient)    | 2.4881           | 5.1587           |

*Figura 51: VA time.* 

![](_page_35_Picture_10.jpeg)

*Figura 52: Tempi di attesa.* 

## **Conclusioni**

Nel modello si è cercato di rispettare il più possibile la realtà, aiutandosi con le informazioni ottenute dalla tesi di Beraldo Veronica e Optale Alice; si sono effettuate comunque molte semplificazioni.

Si è cercato di capire quali sono le risorse critiche che intervengono nel processo, quali l'infermiere e come variano i tempi al variare delle risorse.

Si è inoltre analizzato quali sono i colli di bottiglia dell'intero processo, si è visto come il processo di esecuzione e il processo di preparazione siano le fasi più critiche, intervenendo sulle risorse di questi processi riusciamo a diminuire i tempi più efficacemente.

In sintesi con il linguaggio Arena riusciamo a rappresentare un modello abbastanza vicino alla realtà, in grado di rappresentare il percorso dei pazienti all'interno del processo. È inoltre una rappresentazione flessibile, nel caso varino risorse, entità o il percorso dei pazienti infatti è facile intervenire per modificare il modello. Arena riesce inoltre a fornire molti altri dati non osservati in questa trattazione, utili per la conoscenza e per l'innovazione del processo rappresentato.

## **Bibliografia e sitografia**

http://www.simulation.it/Settori/Sanita.html;

http://www.simulation.it/Prodotti/Arena\_Simulation.html;

http://www.simulation.it/File/Arena/Arena%20comparison%20statement%202009 .pdf;

http://it.wikipedia.org/wiki/Simulazione;

http://www.or.deis.unibo.it/didattica.html;

http://www.arenasimulation.com/;

http://www.actsolutions.it/Prodotti/Arena\_Simulation.html;

http://dimgruppi.ing.unibs.it/tecnologia/esame/PCPB/simulazione%20di%20proce ssi.pdf;

Paronitti Gianluca, 2009, Che cos'è la simulazione, Carocci;

Optale Alice, Romanin Jacur Giorgio, 2011, Analisi della gestione della tac in una unità complessa di radiologia: fascia d'età dal 1941 in poi;

Beraldo Veronica, Romanin Jacur Giorgio, 2011, Analisi della gestione della tac in una unità complessa di radiologia: pazienti d'età superiore a 70 anni.